# SWAN Use Cases

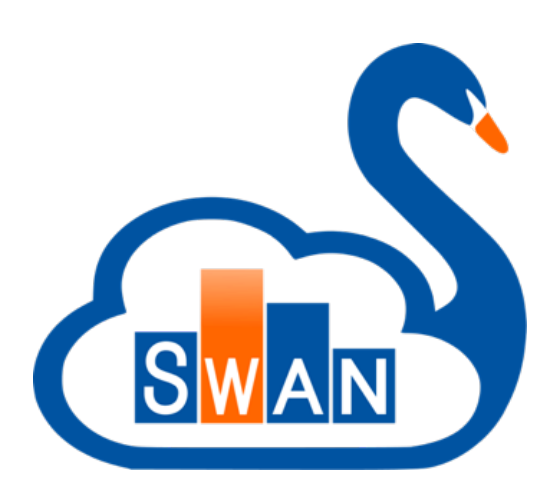

## **Diogo C., Prasanth K., Enric T.** On behalf of the SWAN team

https://cern.ch/swan

**Feb 3rd, 2021** CERN Academic Training

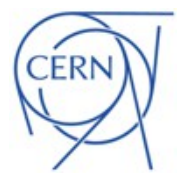

Physics Analysis

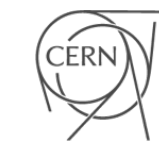

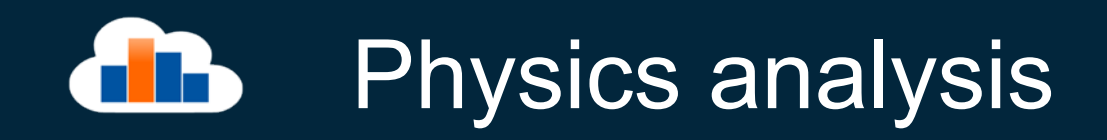

### ﹥SWAN can be used for interactive physics analysis

- Usually medium/small size analysis (input data  $\sim$  a few GBs)
- Last steps of analysis (e.g. nanoAOD, ntuples)

### ﹥All the **data** you need

- CERNBox: user files
- EOS: project spaces, experiment data

### ﹥All the **software** you need

- § ROOT
- Python data science libraries: numpy, pandas, matplotlib, seaborn, ...
- Python ML libraries: tensorflow, keras, pytorch, ...
- R kernel
- Plus anything you can find in an LCG release (~ 500 packages)

## Dimuon spectrum analysis in

### > Physics analysis is one of the most common use ca

■ Refer to lecture 1 for examples

## > Analysis producing a dimuon spectrum from CMS C

- Uses ROOT (**RDataFrame**), NumPy, pandas and matplotlik
- Accesses public CMS data on EOS
- Written in C++ and Python
- Creates interactive plots in a notebook

**Open the SWAN training materially** 

#### $\bullet$ ROOT's RDataFrame: columnar data

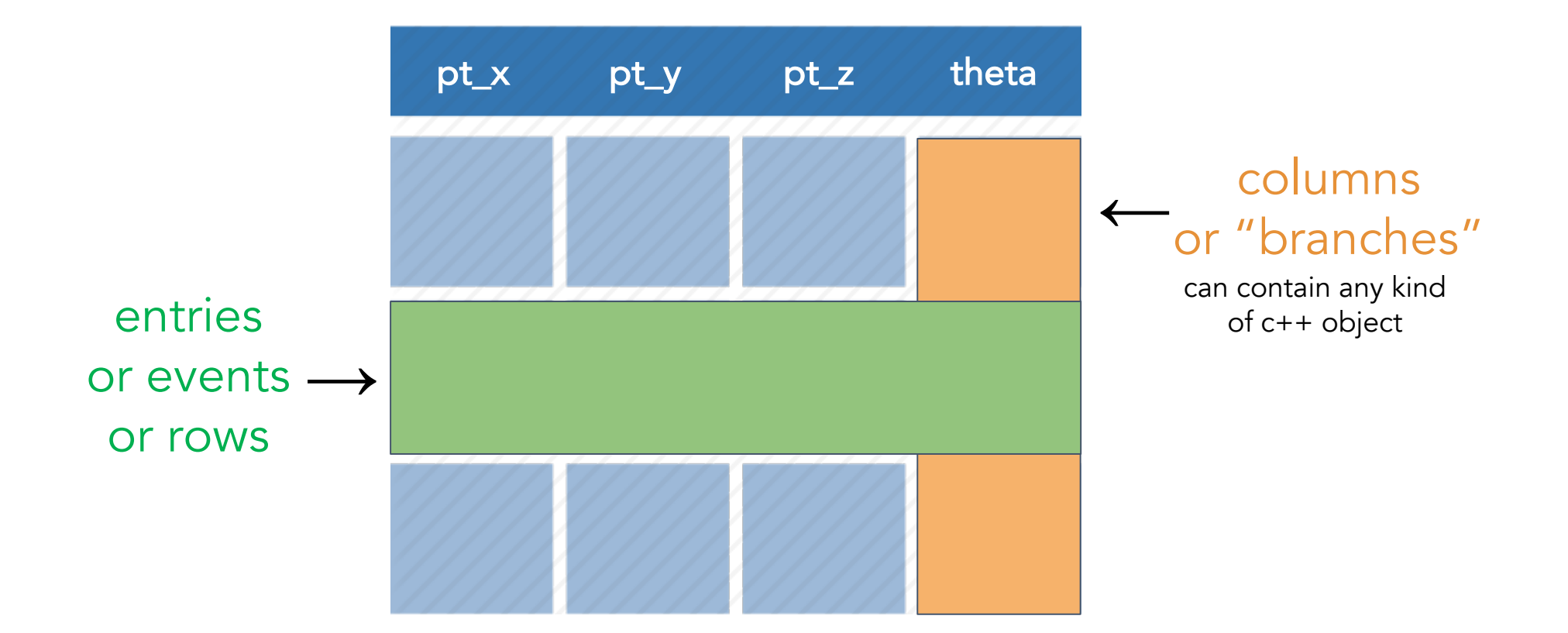

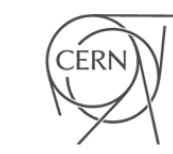

#### RDataFrame: quick how-to **TIP**

- 1. Build an RDataFrame object by specifying your dataset
- 2. Apply a series of transformations to your data
	- **E** filter (e.g. apply some cuts) or
	- **define new columns**
- 3. Apply actions to the transformed data to produce results (e.g. fill a histogram)

#### RDataFrame: simple code example**Th**

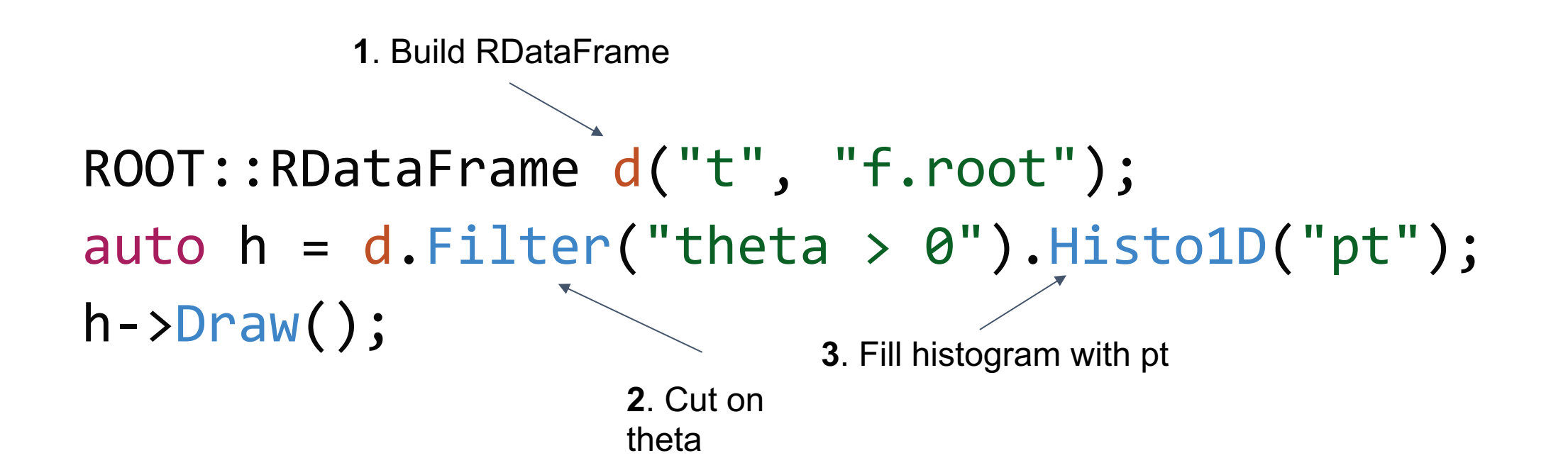

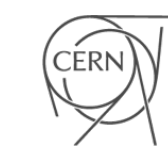

#### RDataFrame: analysis as a data-flow**TIP**

*// d2 is a new data-frame, a transformed version of d* auto d2 = d.Filter(" $x > 0$ ") .Define("z", " $x*x + y*y"$ );

*// make multiple histograms out of it* auto  $hz = d2.Histo1D("z");$ auto  $hx = d2.Histo1D("x")$ ;

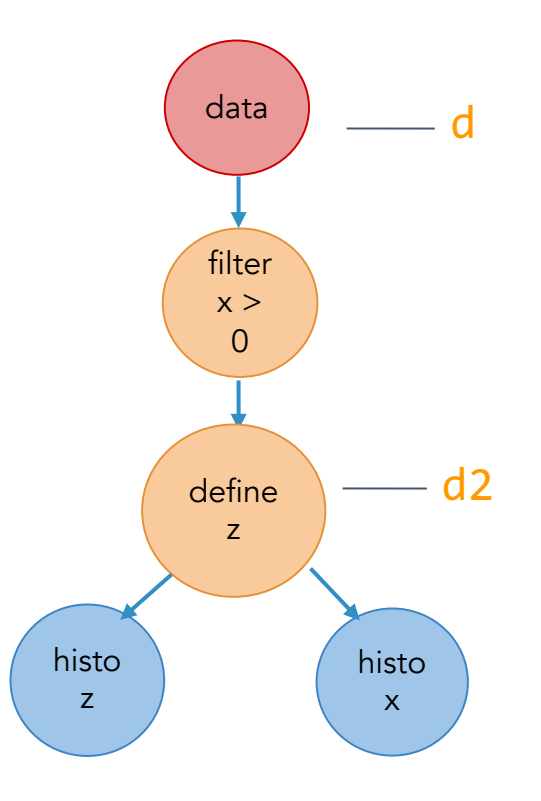

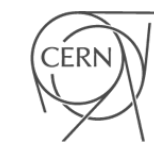

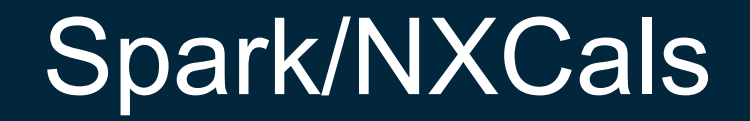

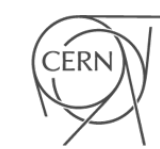

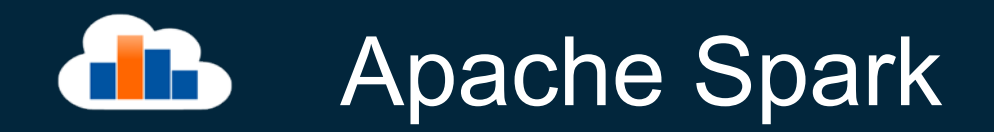

﹥Apache Spark is a unified computing engine and a set of libraries for parallel data processing on computer clusters.

- Unified: provide a unified platform for writing big data applications
	- Data loading, SQL queries, streaming computation and machine learning
- Computing engine: limits the scope to computations
	- Only handles loading data from storage systems and performing computations on it
	- Can be used with wide variety of persistent storage systems, including HDFS, EOS, Amazon S3 and Azure Storage
- Libraries: In addition to standard libraries, spark supports wide array of external libraries (spark-packages.org)

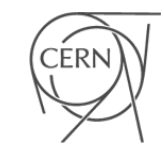

### **Spark Applications TIP**

﹥Spark Applications consist of a driver process and a set of executor processes

## ﹥**Driver Process**

- Maintaining information about the Spark Application
- Responding to a user's program or input
- And analysing, distributing, and scheduling work across the executors

## ﹥**Executor Process**

- Executing code assigned to it by the driver
- And reporting the state of the computation on that executor back to the driver node

## **ARCHITE OF Spark Applications**

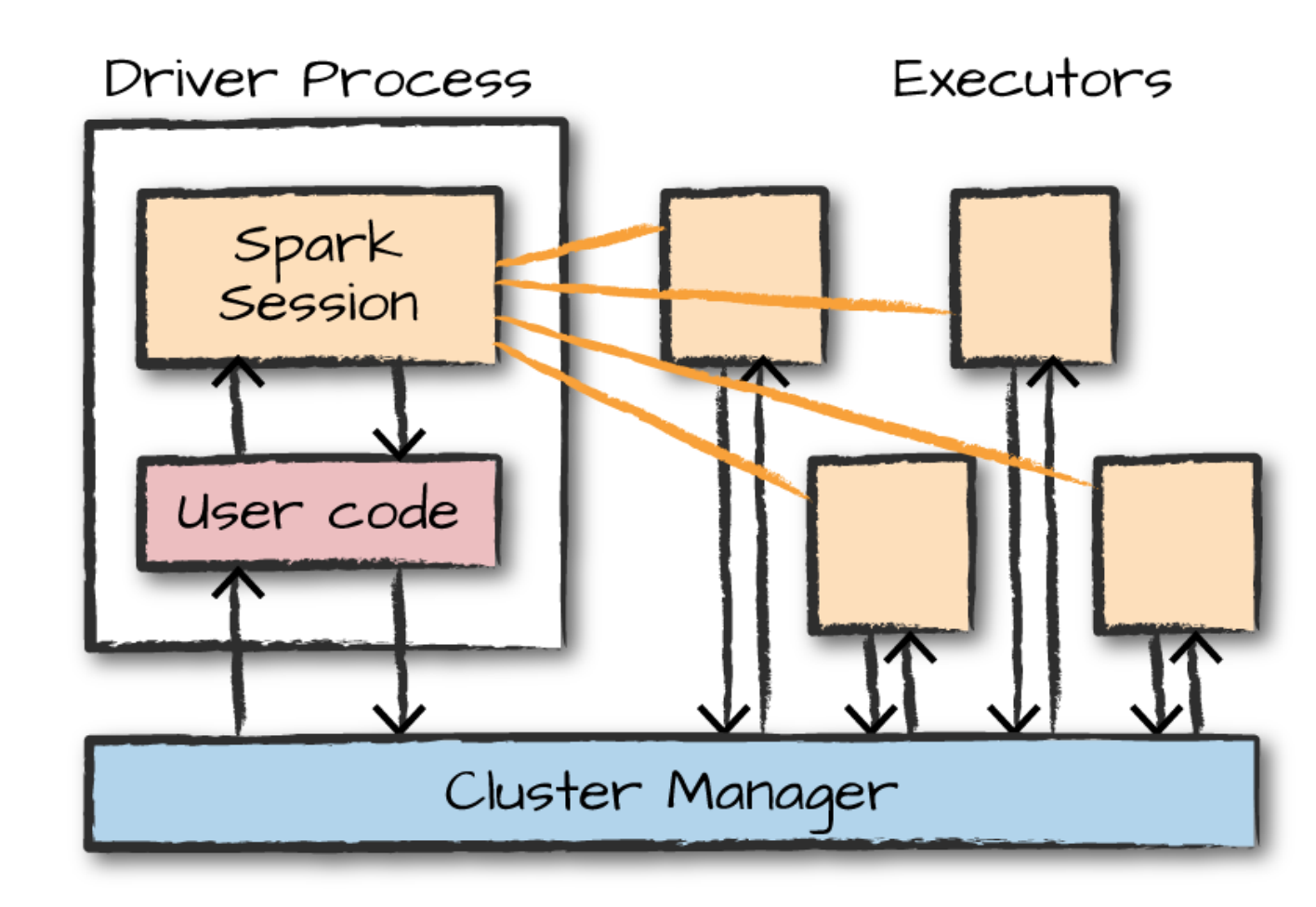

ERN

#### Spark's APIs - DataFrame **TIP**

- ﹥Spark has two fundamental sets of APIs: the **low-level "unstructured" APIs**, and the **higher-level structured APIs**
- ﹥In this talk we only focus on one such higher-level structured APIs **DataFrame**
- ﹥A DataFrame is the most common Structured API and simply represents a **table of data with rows and columns**.
- ﹥The list that defines the columns and the types within those columns is called the **schema**.
- ﹥You can think of a DataFrame as a spreadsheet with named columns

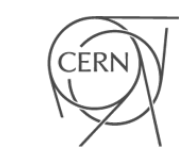

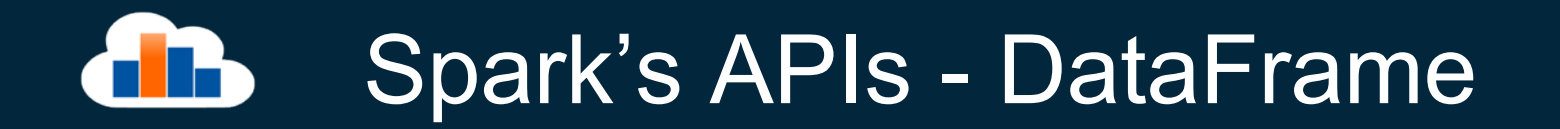

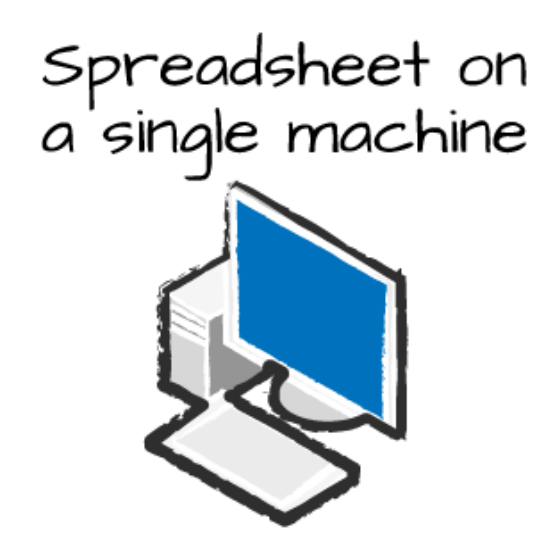

Table or Data Frame partitioned across servers<br>in a data center

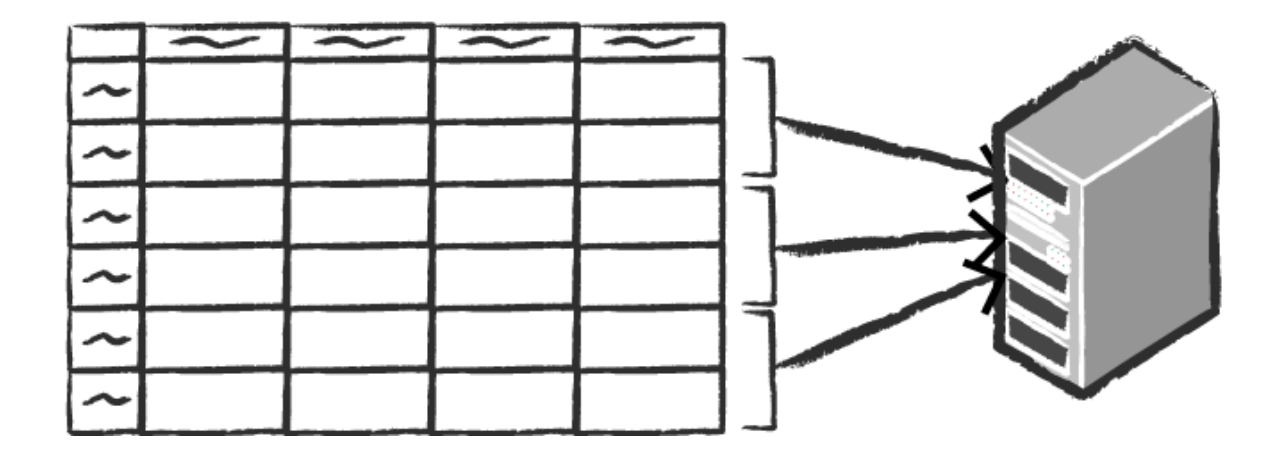

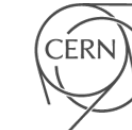

## DataFrame - Partitions

- ﹥To allow every executor to perform work in parallel, Spark breaks up the data into chunks called **partitions**.
- $\geq$  A partition is a **collection of rows** that sit on one physical machine in your cluster.
- ﹥A DataFrame's partitions represent how the data is **physically distributed** across the cluster of machines during execution.
- ﹥If you have **one partition**, Spark will have a **parallelism of only one**, even if you have thousands of executors.
- ﹥If you have **many partitions** but only one executor, Spark will still have a parallelism of only one because there is only one computation resource.

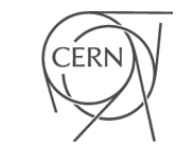

#### DataFrame - Example din,

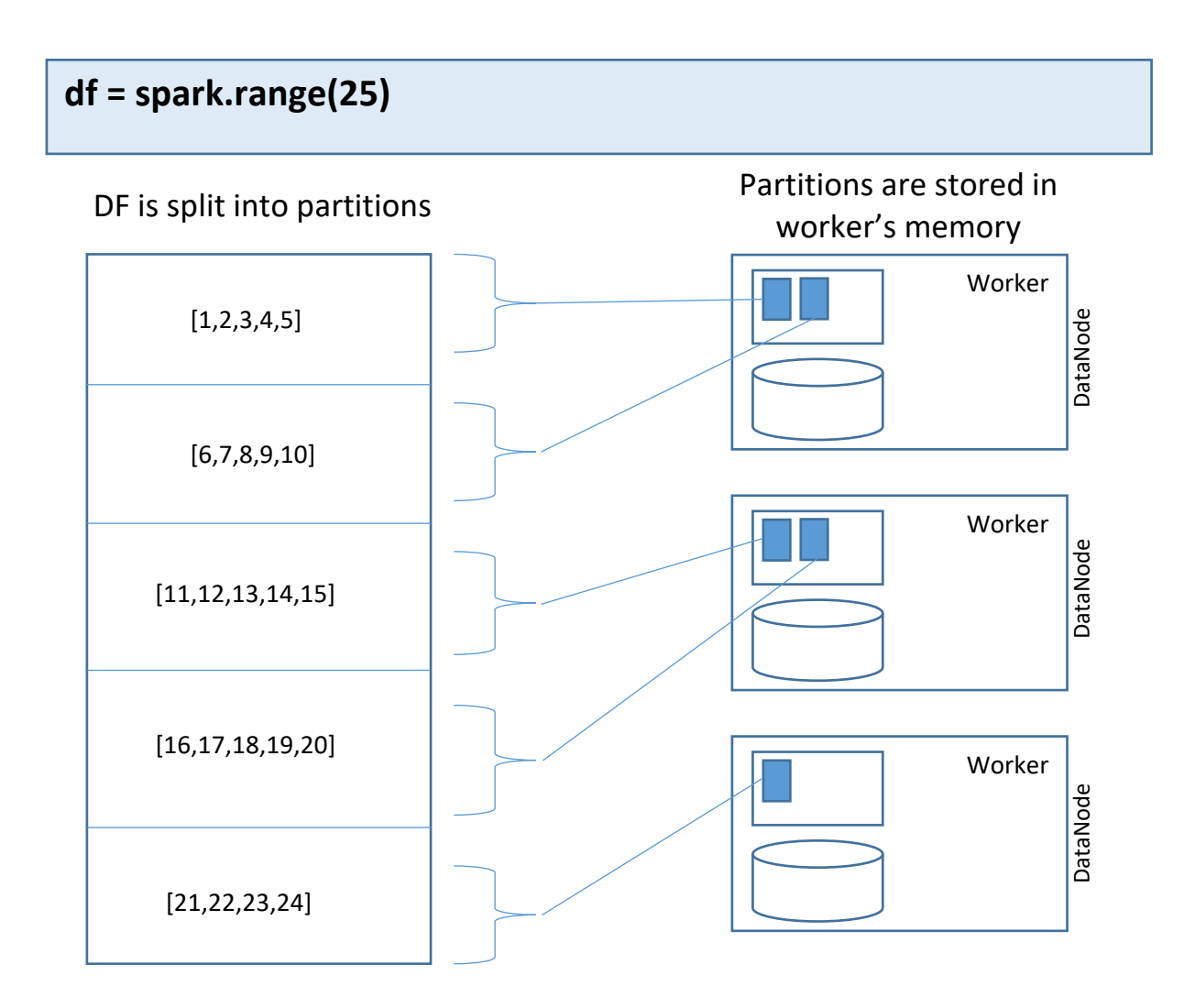

- ﹥ **Partitioned**: DF is partitioned and distributed across worker nodes of the cluster
- ﹥ **Immutable**: does not change once created, can only be transformed into new DFs
- ﹥ **Cacheable**: hold all the data in a persistent storage like memory (preferrable) or disk
- ﹥ **Lazy Evaluation**: Data inside DF is not available or transformed until an action is executed

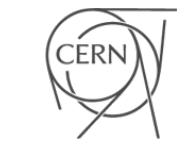

#### DataFrame – Actions and Transformations d ib

### ﹥Two types of **operations** on DFs:

- **Transformations** lazy operations that return another DF
- **Actions** operations that trigger computation and return value

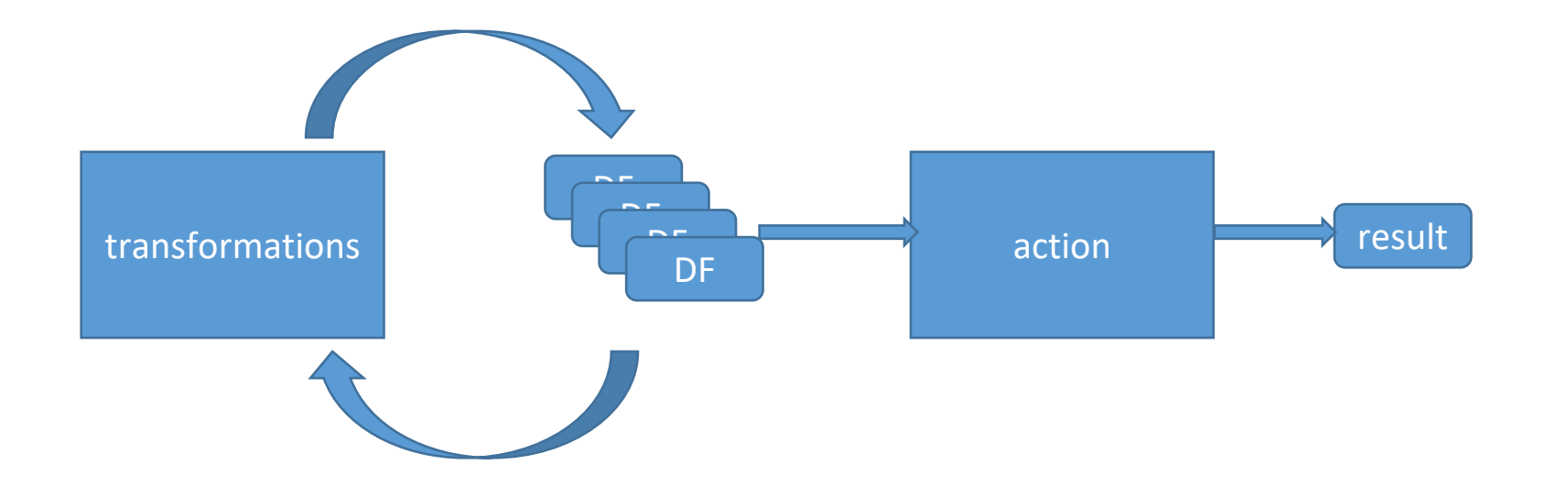

## DataFrame - Transformations

﹥Instructing Spark on how you would like to modify the DF are called transformations.

Example: even  $df = df.$ where("n  $% 2 = 0$ ")

- ﹥Transformations are the core of how we *express logic* using spark
- ﹥Transformations are *lazy* and only actions will trigger computations
- ﹥Two Types of transformations: *narrow* and *wide*

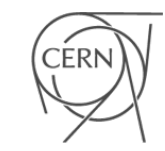

#### DataFrame - Actions Th

### ﹥An action instructs Spark to compute a result from a series of transformations

Example: counting number of records in a dataframe:

df.count()

### ﹥There are three kinds of actions

- $\blacksquare$  Actions to view the data in the console
- Actions to collect data to native objects in respective languages
- Actions to write data to storage systems (HDFS, S3, EOS etc)

## Use case – DataCenter Opera

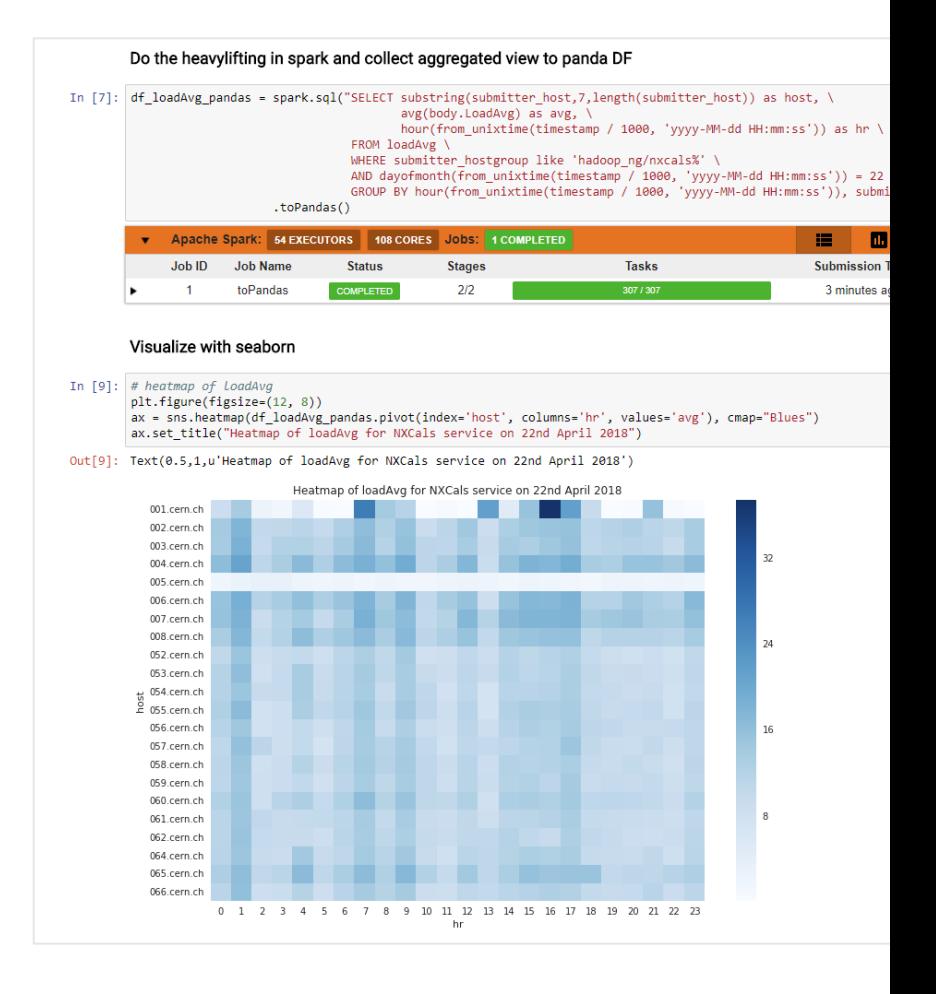

https://swan-gallery.web.cern.ch/notebooks/apache\_spark1/analytix-hostme

## Use case – NXCals

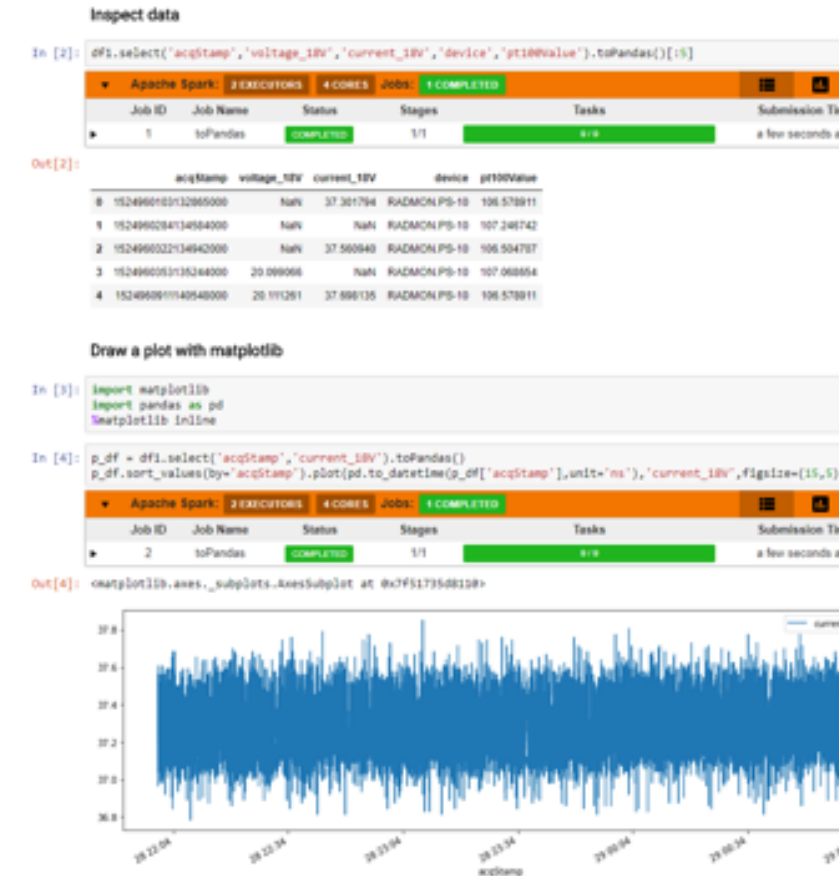

https://swan-gallery.web.cern.ch/notebooks/apache\_spark1/NXCals-example

## **[References](https://cern.service-now.com/service-portal?id=service_element&name=Hadoop-Service)**

## ﹥Further Study on Spark

- Hadoop: The Definitive Guide, 4th Edition, ISBN: 97814919
- Access with CERN account https://www.oreilly.com/library

### ﹥Contact IT Hadoop and Spark Service

- **https://cern.service-now.com/service-portal?id=service\_ele**
- ﹥NXCals Project and API
	- http://nxcals-docs.web.cern.ch/current/

## SWAN Use Cases

Thank you

Diogo Castro (diogo.castro@cern.ch) Enric Tejedor (etejedor@cern.ch) Prasanth Kothuri (prasanth.kothuri@cern.ch)